Oges User Guide, Version 2.0, A Solver for Steady State Boundary Value Problems on Overlapping Grids

William D. Henshaw, Petri Fast Centre for Applied Scientific Computing Lawrence Livermore National Laboratory Livermore, CA, 94551 henshaw@llnl.gov http://www.llnl.gov/casc/people/henshaw http://www.llnl.gov/casc/Overture May 20, 2011 UCRL-MA-132234

Abstract: We describe the Overture class Oges, an "Overlapping Grid Equation Solver", that can be used for the solution of sparse matrix equations on overlapping grids such that those created by the grid generator Ogen. Oges acts as a front end to a variety of sparse matrix solvers including direct sparse solvers such as those from Yale or Harwell or iterative solvers (from SLAP and PETSc) that use algorithms such as conjugate gradient or GMRES.

To use Oges one must first generate a a system of equations (usually defining a PDE boundary value problem) using the 'coefficient matrix' grid functions and the Overture operator classes. Oges will take a coefficient matrix generated in this way and then call the appropriate sparse matrix solver. Oges can be easily extended to use a new Sparse matrix package.

This document is available from the Overture home page, http://www.llnl.gov/casc/Overture.

# Contents

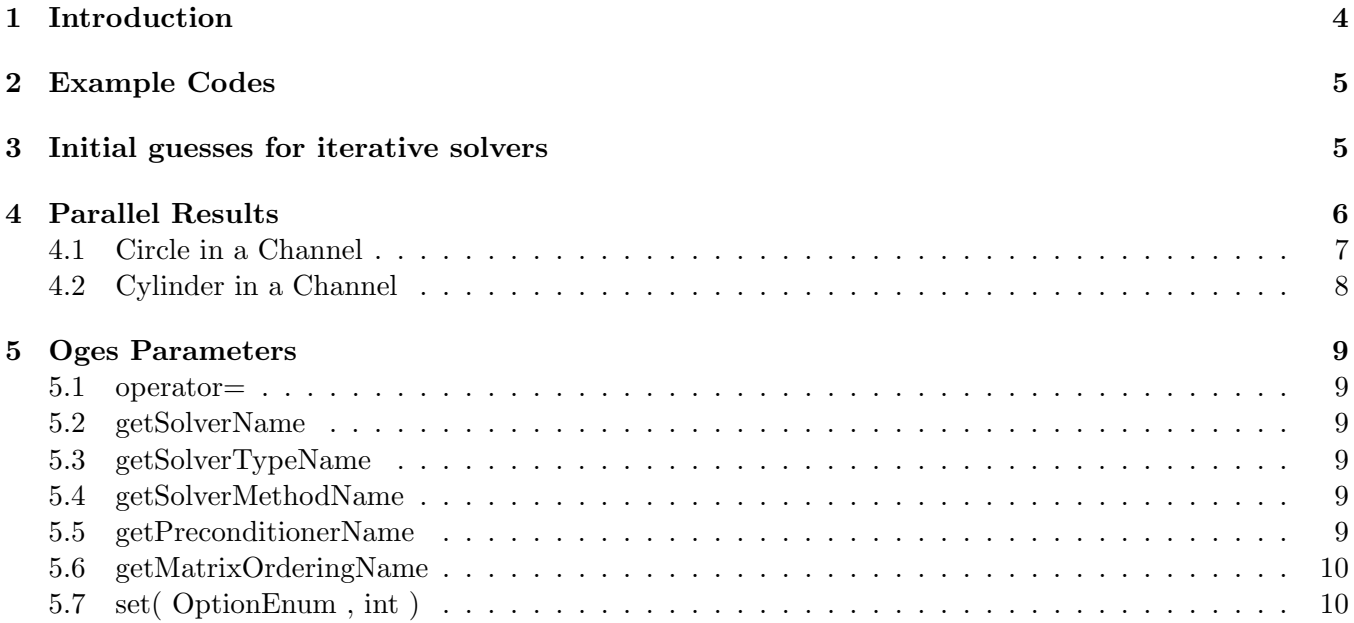

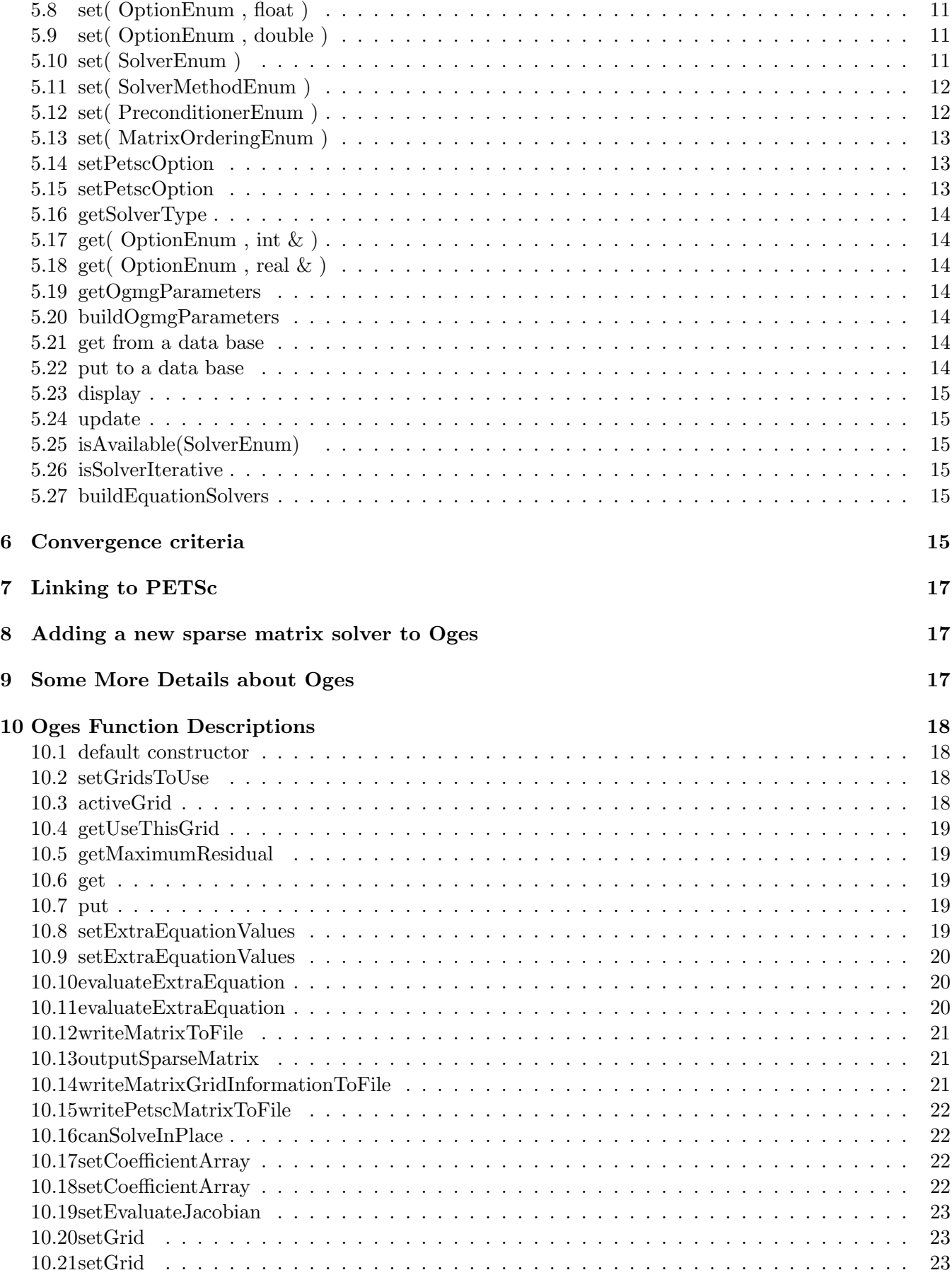

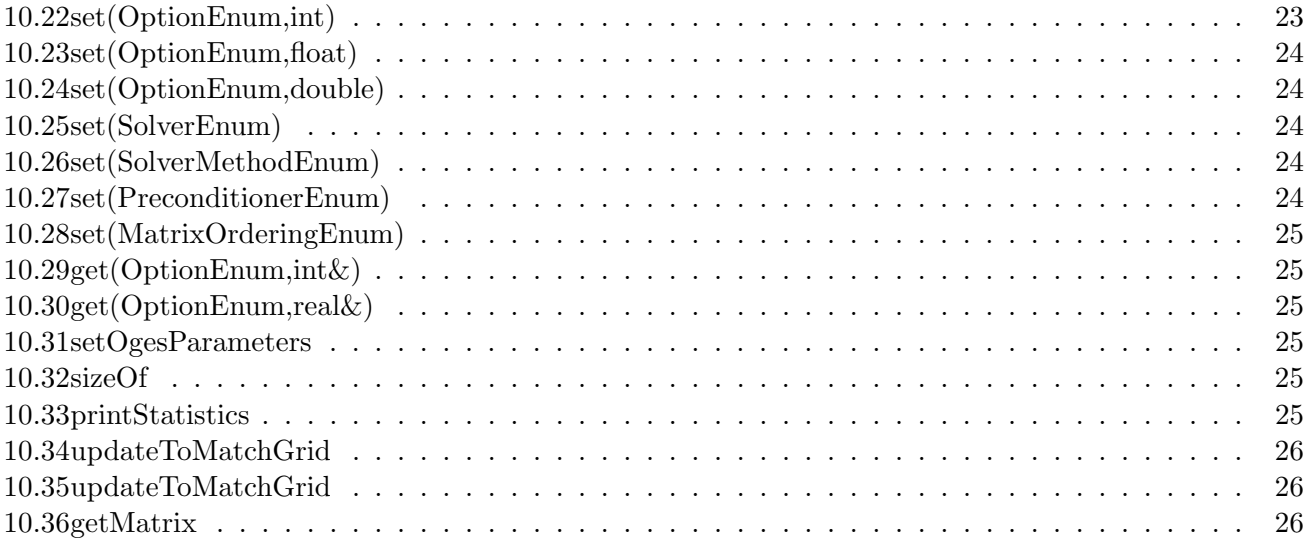

<span id="page-3-1"></span>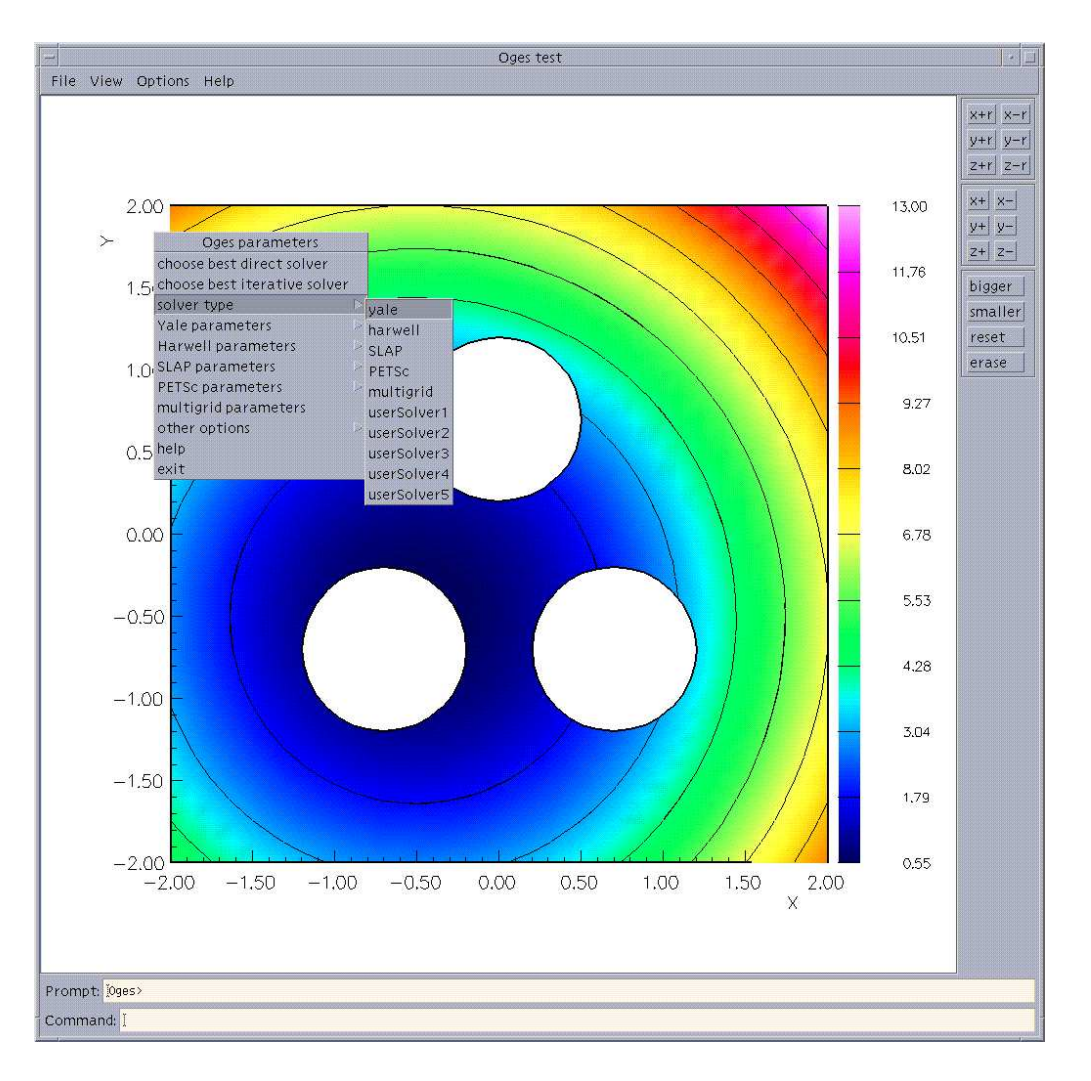

Figure 1: The 'toges' program can be used to test Oges

# <span id="page-3-0"></span>1 Introduction

We describe the Overture class Oges, an "Overlapping Grid Equation Solver", that can be used for the solution of sparse matrix equations on overlapping grids such that those created by the grid generator Ogen. Oges acts as a front end to a variety of sparse matrix solvers. Currently we have support for

Yale : direct sparse matrix package (no pivoting).

Harwell : direct sparse matrix package with partial pivoting.

- SLAP : The Sparse Linear Algebra Package from Greenbaum and Seager, an iterative solver package, includes conjugate gradient and gmres solvers.
- PETSc : The Portable Extensible Toolkit for Scientific computations[\[1\]](#page-25-3) from iterative solver package, includes conjugate gradient and gmres solvers in addition to many others. Thanks to Petri Fast for writing the interface (PETScEquationSolver) to the serial version of PETSc. There is also a newer interface (PETScSolver) for use with PETSc in parallel.

By changing one or two parameters the user may easily try a different solver. For example, although Yale is in general faster than Harwell, the latter, which does pivoting, may be better for some problems. The <span id="page-4-2"></span>SLAP and PETSc iterative solvers may be especially useful for very large problems when storage is at a premium.

Oges can be easily extended by you to use a new Sparse matrix package.

To use Oges one must first generate a a system of equations (usually defining a PDE boundary value problem) using the 'coefficient matrix' grid functions and the Overture operator classes [\[4\]](#page-25-4)[\[3\]](#page-25-5)[\[2\]](#page-25-6). A 'coefficient matrix' is stored in a realCompositeGridFunction. Typically the creation of a PDE boundary value problem will look something like

```
CompositeGrid cg(...);
realCompositeGridFunction coeff(...);
CompositeGridOperators op(cg);
...
coeff=op.laplacianCoefficients(); // form the laplace operator
coeff.applyBoundaryConditionCoefficients(0,0,dirichlet, allBoundaries);
coeff.applyBoundaryConditionCoefficients(0,0,extrapolate,allBoundaries);
coeff.finishBoundaryConditions();
```
Oges will take a coefficient matrix generated in this way and then call the appropriate sparse matrix solver. Usually this will involve converting the 'coefficient matrix' representation to some other representation such as a compressed-row storage format (this is done automatically by Oges).

Given a coefficient matrix, Oges can be used as follows

```
Oges solver(cg); // build a solver
// use the yale solver:
solver.set(OgesParameters::THEsolverType,OgesParameters::yale);
// ...or.. use PETSc
solver.set(OgesParameters::THEsolverType,OgesParameters::PETSc);
solver.setCoefficientArray( coeff ); // supply coefficients
realCompositeGridFunction u(cg),f(cg); // build solution and right-hand-side
... assign f ...
u=0.; \sqrt{2} initial guess for iterative solvers
solve(x, f); // solve the equations
...
```
Generally one must also set other parameters such as the convergence tolerance, preconditioner, etc, when using iterative solvers such as SLAP or PETSC.

The global variable Oges::debug is a bit flag that generates various diagnostic output from Oges. Setting  $Oges::debug=63 (63=1+2+4+8+16+32)$  will generate lots of debugging output. Setting Oges::debug=3 will generate only some debugging output.

### <span id="page-4-0"></span>2 Example Codes

The file Overture/tests/toges.C is a test program for Oges. See the files Overture/tests/tcm.C, tcm2.C, tcm3.C, tcm4.C for examples of working codes. See also the examples presented in the Overture primer[\[5\]](#page-25-7). The flow solver OverBlown [\[6\]](#page-25-8) also uses Oges. One could look at the source files for OverBlown for further examples.

### <span id="page-4-1"></span>3 Initial guesses for iterative solvers

When using an iterative solver, the grid function holding the solution should contain an initial guess. Choose zero if you don't have any idea. If you do provide and initial guess then all points used in the discretization should be given initial values including interpolation points and ghost points.

# <span id="page-5-1"></span><span id="page-5-0"></span>4 Parallel Results

Here are some parallel results using Oges.

First some comments about the form of the parallel algorithms.

Krylov space methods (KSP) are a common approach to solving linear systems. Examples of KSP algorithms are GMRES and BCGS (bi-conjugate-gradient-stabilized).

A KSP method will generally use a preconditioner (PC) which acts as an approximate inverse. Incomplete-LU is an example of a PC.

In parallel it is common to use a block-Jacobi preconditioner (there may be 1 block per processor, for e.g.). This means that each block is independently updated and then boundary information between the blocks is synchronized. Within each block one may again use a KSP method (referenced as the sub ksp in PETSc) with optional PC (referenced as the sub-pc in PETSc).

A typical case will use ksp=BCGS, pc=block-Jacobi, sub ksp=preconditioner-only, sub pc=ILU(2).

The Hypre package (which can be accessed through the PETSc interface) has a number of preconditioners. One of these is a parallel AMG (algebraic multigrid) method call BoomerAMG. Although the AMG method can be used as a stand alone solver (Using ksp=Richardson and pc=boomeramg), it is generally more robust to use AMG as a preconditioner for a KSP method such as ksp=BCGS and pc=boomeramg.

In the first set of results we solve Poisson's equation on a overlapping grid. We consider different boundary conditions

dirichlet : Dirichlet BC's on all boundaries

#### neumann : Neumann BC's on all boundaries

mixed : Neumann BC's on all boundaries but one, where a mixed boundary condition  $\alpha u + \beta u_n$  is applied (with  $\alpha = 1, \beta = 1$ ). This option represents a common set of BC's when solving the pressure equation for the incompressible Navier-Stokes equations.

#### <span id="page-6-0"></span>4.1 Circle in a Channel

Results from solving Poisson's equation on the two-dimensional circle-in-a-channel grid, cic5e (2.8e5 grid points), are computed for both dirichlet and mixed boundary conditions.

Table [1](#page-6-1) shows the results using BCGS with a block-jacobi preconditioner where each block uses an ILU preconditioner, ILU(2).

| Poisson+dirichlet |           |          |     | Poisson+mixed  |           |          |     |
|-------------------|-----------|----------|-----|----------------|-----------|----------|-----|
| NP                | factor(s) | solve(s) | its | NP             | factor(s) | solve(s) | its |
|                   | 3.16      | 16.83    | 100 |                | 2.61      | 45.54    | 275 |
| $\overline{2}$    | 3.90      | 12.29    | 141 | $\overline{2}$ | 3.97      | 32.29    | 378 |
| 4                 | 2.30      | 5.77     | 133 |                | 2.24      | 17.72    | 412 |
| 8                 | 1.13      | 3.13     | 139 |                | 1.13      | 9.19     |     |

<span id="page-6-1"></span>Table 1: Results for grid cic5e (2.8e5 grid points), bcgs-bjacobi-ilu(2) (mcr).

Table [1](#page-6-1) shows the results using BCGS with a block-jacobi preconditioner where each block uses an LU (direct solver). These results show the limitations of the BGCS+block-jacobi combination. When we perform a direct solve on each block (by a back-substitution) the number of BCGS iterations is reduced from the previous case. The overall solve time is longer, however.

| Poisson+dirichlet |          |     |  | Poisson+mixed |           |          |     |
|-------------------|----------|-----|--|---------------|-----------|----------|-----|
| factor(s)         | solve(s) | its |  | NΡ            | factor(s) | solve(s) | its |
| 14.96             | 19.59    | 69  |  |               |           | 49.53    | 82  |

Table 2: Results for grid cic5e (2.8e5 grid points), bcgs-bjacobi-lu (mcr).

Table ?? shows the results using the AMG method, BoomerAMG, from Hypre.

| Poisson+dirichlet           |           |          |     |  | Poisson+mixed  |           |          |     |
|-----------------------------|-----------|----------|-----|--|----------------|-----------|----------|-----|
| NΡ                          | factor(s) | solve(s) | its |  | NP             | factor(s) | solve(s) | its |
|                             | 6.57      | 4.40     | 5   |  |                | 4.94      | 8.99     | 11  |
| $\mathcal{D}_{\mathcal{L}}$ | 6.18      | 2.39     | 5   |  | $\overline{2}$ | 5.48      | 4.39     | 10  |
|                             | 3.56      | $1.25\,$ | 5   |  |                | 3.15      | 2.33     | 10  |
|                             | 1.77      | 0.69     | Ð   |  |                | $1.69\,$  | 1.16     |     |

Table 3: Results for grid cic5e (2.8e5 grid points), bcgs-hypre-AMG (mcr).

# <span id="page-7-0"></span>4.2 Cylinder in a Channel

Results from solving Poisson's equation on the three-dimensional cylinder-in-a-channel grid cylinderInAChannel2 (1.2e6 grid points) are computed for both dirichlet and mixed boundary conditions.

Table [4](#page-7-1) shows the results using BCGS with a block-jacobi preconditioner where each block uses an ILU preconditioner, ILU(2).

| Poisson+dirichlet |           |          |     |               |           |          |     |
|-------------------|-----------|----------|-----|---------------|-----------|----------|-----|
| NΡ                | factor(s) | solve(s) | its | Poisson+mixed |           |          |     |
|                   | 25.48     | 53.25    | 32  | <b>NP</b>     | factor(s) | solve(s) | its |
| $\overline{2}$    | 226.41    | 37.32    | 48  | 4             | 96.58     | 53.58    | 138 |
| 4                 | 95.76     | 20.36    | 54  | 8             | 32.54     | 30.78    | 162 |
|                   | 33.03     | 9.43     | 51  |               |           |          |     |

<span id="page-7-1"></span>Table 4: Results for grid cylinderInAChannel2 (1.2e6 grid points), bcgs-bjacobi-ilu(2) (mcr).

Table ?? shows the results using the AMG method, BoomerAMG, from Hypre.

| Poisson+dirichlet |           |          |                |  |  |  |  |  |
|-------------------|-----------|----------|----------------|--|--|--|--|--|
| <b>NP</b>         | factor(s) | solve(s) | its            |  |  |  |  |  |
| 1                 | 40.49     | 18.48    | 4              |  |  |  |  |  |
| $\overline{2}$    | 248.22    | 13.30    | $\overline{5}$ |  |  |  |  |  |
| 4                 | 108.57    | 6.88     | 5              |  |  |  |  |  |
| 8                 | 40.28     | 4.04     | 5              |  |  |  |  |  |
| 16                | 14.59     | 2.61     | 5              |  |  |  |  |  |

| Poisson+mixed |                              |        |        |  |  |  |  |  |  |
|---------------|------------------------------|--------|--------|--|--|--|--|--|--|
| NP            | factor(s)<br>solve(s)<br>its |        |        |  |  |  |  |  |  |
| 16            | failed                       | failed | failed |  |  |  |  |  |  |
|               |                              |        |        |  |  |  |  |  |  |

Table 5: Results for grid cylinderInAChannel2 (1.2e6 grid points), bcgs-hypre-AMG (mcr).

# <span id="page-8-6"></span><span id="page-8-0"></span>5 Oges Parameters

Solver dependent parameters are found in the OgesParameters class. It is a container class for such parameters are the type of solver, type of preconditioner, convergence tolerance etc. Oges contains an OgesParameters object to hold these parameters. Parameters can be set by directly using the Oges set functions. This will indirectly set the values in an OgesParameters object contained in an Oges object. Alternatively one can first create an OgesParameters object, set parameters in that object and then provide the OgesParameters object to Oges using the setParameters function (which will copy you values into it's local version). Parameters can also be set interactively by calling the Oges update function or the OgesParameters update function.

<span id="page-8-1"></span>5.1 operator=

OgesParameters& operator=(const OgesParameters& x)

Description: deep copy of data.

### <span id="page-8-2"></span>5.2 getSolverName

aString getSolverName() const

Description: Return the name of the solver, a composite of the solver type, method and preconditioner.

#### <span id="page-8-3"></span>5.3 getSolverTypeName

### aString getSolverTypeName(SolverEnum solverType = defaultSolver) const

- Description: Return the name of the solverType such as "yale", "harwell", "SLAP", ... By default return the name of the currently chosen solver.
- solverType (input): return the name of this solver type. By default return the name of the currently chosen solver.

### <span id="page-8-4"></span>5.4 getSolverMethodName

#### aString

### getSolverMethodName(SolverMethodEnum solverMethodType = defaultSolverMethod) const

Description: Return the name of the solver method such as "gmres". By default return the name of the currently chosen method.

### solverMethodType (input):

### <span id="page-8-5"></span>5.5 getPreconditionerName

aString

getPreconditionerName(PreconditionerEnum preconditionerType = defaultPreconditioner) const

Description: Return the name of the preconditioner. By default return the name of the currently chosen preconditioner.

```
preconditionerType (input):
```
<span id="page-9-0"></span>5.6 getMatrixOrderingName

```
aString
```
# getMatrixOrderingName(MatrixOrderingEnum matrixOrderingType = defaultMatrixOrdering) const

Description: Return the name of the matrix ordering. By default return the name of the currently chosen matrix ordering.

```
matrixOrderingType (input) :
```

```
5.7 set( OptionEnum , int )
int
set( OptionEnum option, int value = 0)
```
Description: Set an int option from the OptionEnum.

```
enum OptionEnum
{
  THEabsoluteTolerance,
  THEisAxisymmetric, \frac{1}{\sqrt{2}} for predefined equations
  THEbestIterativeSolver, // choose the 'best' iterative solver and options.
  THEbestDirectSolver, // choose the 'best' direct solver and options.
  THEcompatibilityConstraint,
  THEfillinRatio,
  THEfillinRatio2,
  THEfixupRightHandSide,
  THEgmresRestartLength,
  THEharwellPivotingTolerance,
  THEincompleteLUExpectedFill,
  THEiterativeImprovement,
  THEkeepCoefficientGridFunction, // keep a reference to the user's coeff grid function
  THEkeepSparseMatrix, \frac{1}{16} keep ia,ja,a sparse matrix even it not needed by the
  THEmatrixCutoff,
  THEmatrixOrdering,
  THEmaximumInterpolationWidth,
  THEmaximumNumberOfIterations,
  THEminimumNumberOfIterations,
  THEnullVectorScaling,
  THEnumberOfIncompleteLULevels,
  THEsolveForTranspose,
  THEpreconditioner,
  THEparallelPreconditioner,
  THEexternalSolver,
  THEparallelExternalSolver,
  THEremoveSolutionAndRHSVector, // de-allocate sol and rhs vector after every solve
```

```
THEremoveSparseMatrixFactorization, // de-allocate any factorization info after every so
  THErelativeTolerance,
  THErescaleRowNorms,
 THEsolverType,
  THEsolverMethod,
  THEparallelSolverMethod,
  THEtolerance,
  THEuserSuppliedCompatibilityConstraint,
  THEzeroRatio
};
```
<span id="page-10-0"></span>5.8 set( OptionEnum , float ) int set( OptionEnum option, float value )

Description: Set a real valued option from the OptionEnum.

<span id="page-10-1"></span>5.9 set( OptionEnum , double )

int set( OptionEnum option, double value )

Description: Set a real valued option from the OptionEnum.

```
5.10 set( SolverEnum )
```
int set( SolverEnum option )

Description: Set the solver, a value from the SolverEnum.

```
enum SolverEnum
 {
   defaultSolver,
   sor,
   yale,
   harwell,
   SLAP,
   PETSc,
   multigrid,
   PETScNew,
   userSolver1, // these are reserved for new user defined solvers.
   userSolver2,
   userSolver3,
   userSolver4,
   userSolver5
};
```
### <span id="page-11-0"></span>5.11 set( SolverMethodEnum )

int

### set( SolverMethodEnum option )

Description: Set the solver method, a value from the SolverMethodEnum.

```
enum SolverMethodEnum
\mathcal{L}richardson,
  chebychev,
  conjugateGradient,
    cg=conjugateGradient, // cg= short PETSc name
 biConjugateGradient,
   bicg=biConjugateGradient,
  conjugateGradientSquared,
    cgs=conjugateGradientSquared,
 biConjugateGradientSquared,
 biConjugateGradientStabilized,
   bcgs=biConjugateGradientStabilized,
 generalizedMinimalResidual,
    gmres=generalizedMinimalResidual,
 transposeFreeQuasiMinimalResidual,
    tfqmr=transposeFreeQuasiMinimalResidual,
 transposeFreeQuasiMinimalResidual2, // tcqmr Tony Chan's version
    tcqmr=transposeFreeQuasiMinimalResidual,
  conjugateResidual,
    cr=conjugateResidual,
 leastSquares,
   lsqr=leastSquares,
 preonly,
};
```
### <span id="page-11-1"></span>5.12 set( PreconditionerEnum )

int set( PreconditionerEnum option )

Description: Set the preconditioner, a value from the PreconditionerEnum.

```
enum PreconditionerEnum
{
 noPreconditioner,
  jacobiPreconditioner,
  sorPreconditioner,
  luPreconditioner,
  shellPreconditioner,
  blockJacobiPreconditioner,
  multigridPreconditioner,
  eisenstatPreconditioner,
  incompleteCholeskyPreconditioner,
```

```
incompleteLUPreconditioner,
  additiveSchwarzPreconditioner,
  kspPreconditioner,
  compositePreconditioner,
  redundantPreconditioner,
  diagonalPreconditioner,
  ssorPreconditioner
};
```
<span id="page-12-0"></span>5.13 set( MatrixOrderingEnum )

int set( MatrixOrderingEnum option )

Description: Set the matrix ordering, a value from the MatrixOrderingEnum.

```
enum MatrixOrderingEnum
{
 naturalOrdering,
  nestedDisectionOrdering,
  oneWayDisectionOrdering,
  reverseCuthillMcKeeOrdering,
  quotientMinimumDegreeOrdering,
  rowlengthOrdering
 };
```
#### <span id="page-12-1"></span>5.14 setPetscOption

int setPetscOption( const aString & name, const aString & value )

Description: Set a PETSc option: example: name="-ksp type" value="bcgs"

name (input) : the name of a Petsc option, e.g. name="-ksp\_type"

**value (input)**: the value (as a string) of the petsc option, e.g. value="bcgs" or value="1.0"

#### <span id="page-12-2"></span>5.15 setPetscOption

bool

getPetscOption( const aString & name, aString & value ) const

**Description:** Get a PETSc option (if it exists): example: name="-ksp\_type" value="bcgs"

name (input) : the name of a Petsc option, e.g. name="-ksp\_type"

**value (output)**: the value (as a string) of the petsc option, e.g. value="bcgs" or value=" $1.0$ "

// /return value; true if found, false if not found:  $//$  /return value; true if found, false if not found

### <span id="page-13-0"></span>5.16 getSolverType

SolverEnum getSolverType() const

Description: Return the solverType.

# <span id="page-13-1"></span>5.17 get( OptionEnum , int & )

int

```
get( OptionEnum option, int & value ) const
```
Description: Get the value of an 'int' valued option.

<span id="page-13-2"></span>5.18 get( OptionEnum , real & )

int get( OptionEnum option, real & value ) const

Description: Get the value of an 'real' valued option.

### <span id="page-13-3"></span>5.19 getOgmgParameters

OgmgParameters\* getOgmgParameters() const

Description: Return a pointer to the OgmgParameters object. This pointer may be NULL.

### <span id="page-13-4"></span>5.20 buildOgmgParameters

OgmgParameters& buildOgmgParameters()

Description: Create the OgmgParameters object if it is not there; return a reference to the object.

### <span id="page-13-5"></span>5.21 get from a data base

int

get( const GenericDataBase & dir, const aString & name)

Description: Get a copy of the OgesParameters from a database file

dir (input): get from this directory of the database.

name (input): the name of Oges on the database.

### <span id="page-13-6"></span>5.22 put to a data base

int

put( GenericDataBase & dir, const aString & name) const

Description: Output an image of OgesParameters to a data base.

dir (input): put onto this directory of the database.

name (input): the name of Oges on the database.

### <span id="page-14-6"></span><span id="page-14-0"></span>5.23 display

int  $display(FILE * file = stdout)$ 

Description: Print out current values of parameters

file (input) : print to this file (standard output by default).

### <span id="page-14-1"></span>5.24 update

int

# update( GenericGraphicsInterface & gi, CompositeGrid & cGrid )

Description: Update parameters interactively.

gi: use this graphics interface.

cg: parameters will apply to this grid.

### <span id="page-14-2"></span>5.25 isAvailable(SolverEnum)

int

```
isAvailable( SolverEnum solverType )
```
Description: Return TRUE if a given solver (esp. PETSc) is available.

#### <span id="page-14-3"></span>5.26 isSolverIterative

bool isSolverIterative() const

Description: Return TRUE if the solver chosen is an iterative method

### <span id="page-14-4"></span>5.27 buildEquationSolvers

int buildEquationSolvers( SolverEnum solver)

Description: This function will build an equation solver of a particular type. This function is found in the Oges/buildEquationSolvers.C file. It is this file that you may have to copy and edit in order to turn on the availability solvers that are not distributed with Overture (such as PETSc).

# <span id="page-14-5"></span>6 Convergence criteria

There are many ways to define convergence criteria for iterative methods. The trick for Oges is to have a reasonable uniform way of defining a convergence tolerance for the different methods.

The standard PETSc convergence test is

$$
||r_k||_2 < \max(rtol \star ||r_0||_2 <,atol)
$$
 PETSc

where

$$
||x||_2 = \sqrt{\sum_i x_i^2}
$$

The SLAP convergence test is somewhat different:

 $C$  \*\*\*\*\*\*\*\*\*\*\*\*\*\*\*\*\*\*\*\*\* SLAP \*\*\*\*\*\*\*\*\*\*\*\*\*\*\*\*\*\*\* C \*Description: C SGMRES solves a linear system A\*X = B rewritten in the form:  $\mathtt{C}$ C  $(SB*A*(M\textrm{-inverse})*(SX\textrm{-inverse})*(SX**M*X) = SB*B,$  $\mathtt{C}$ C with right preconditioning, or C C  $(SB*(M\textrm{-inverse})*A*(SX\textrm{-inverse}))*(SX*X) = SB*(M\textrm{-inverse})*B,$  $\mathtt{C}$ C with left preconditioning, where A is an N-by-N real matrix, C X and B are N-vectors, SB and SX are diagonal scaling C matrices, and M is a preconditioning matrix. It uses C preconditioned Krylov subpace methods based on the C generalized minimum residual method (GMRES). This routine C optionally performs either the full orthogonalization C version of the GMRES algorithm or an incomplete variant of C it. Both versions use restarting of the linear iteration by C default, although the user can disable this feature.  $\mathtt{C}$ C The GMRES algorithm generates a sequence of approximations<br>C X(L) to the true solution of the above linear system. The  $X(L)$  to the true solution of the above linear system. The C convergence criteria for stopping the iteration is based on C the size of the scaled norm of the residual  $R(L) = B -$ C A\*X(L). The actual stopping test is either: C C norm(SB\*(B-A\*X(L))) .le. TOL\*norm(SB\*B),  $\mathtt{C}$ C for right preconditioning, or  $\mathtt{C}$ C  $norm(SB*(M-inverse)*(B-A*X(L)))$ .le. C  $TOL*norm(SB*(M-inverse)*B)$ , C C for left preconditioning, where norm() denotes the euclidean<br>C norm, and TOL is a positive scalar less than one input by C norm, and TOL is a positive scalar less than one input by the user. If TOL equals zero when SGMRES is called, then a C default value of 500\*(the smallest positive magnitude, C machine epsilon) is used. If the scaling arrays SB and SX C are used, then ideally they should be chosen so that the C vectors SX\*X(or SX\*M\*X) and SB\*B have all their components C approximately equal to one in magnitude. If one wants to use the same scaling in X and B, then SB and SX can be the C same array in the calling program.  $\mathcal{C}$ 

# <span id="page-16-3"></span><span id="page-16-0"></span>7 Linking to PETSc

An example of linking to the PETSc libraries can be found in the Overture/tests directory. Type 'make tcm3p' to build the tcm3.C test code with PETSc. Type 'tcm3p cic.hdf -solver=petsc' to run the example on the grid cic.hdf with PETSc. This example assumes that the PETSC DIR PETSC ARCH and PETSC LIB environmental variables have been defined per instructions with the PETSc installation.

Here is an explanation of the steps required to build an Overture application with PETSc (as implemented in the above example). By default, the Overture library is unaware whether PETSc solvers are available. To use PETSc you should

1. Build or locate a version of PETSc. I have only built and linked Overture to the non-parallel version of PETSc. Link to the PETSc libraries (and lapack). I link to

```
petscLib = -L$(PETSC_LIB) -lpetscsles -lpetscdm -lpetscmat -lpetscvec -lpetsc \
           -L/usr/local/lib -llapack -L$(PETSC_LIB) -lmpiuni
```
where  $\S$ (PETSC<sub>LIB</sub>) is the location of the PETSc libraries.

- 2. Copy the files Oges/buildEquationSolvers.C and Oges/PETScEquationSolver.C to your application directory and compile this file with the flags -DOVERTURE USE PETSC (or edit the file and define this variable inside with #define OVERTURE USE PETSC).
- 3. Link these new files, buildEquationSolvers.o and PETScEquationSolver.o with your application (ahead of the Overture library so that you get the new version) along with the PETSc libraries.

# <span id="page-16-1"></span>8 Adding a new sparse matrix solver to Oges

If you want to add a new sparse matrix solver to Oges you should look at one of the existing solvers, YaleEquationSolver, HarwellEquationSolver, SlapEquationSolver or PETScEquationSolver. These classes all derive from the base class EquationSolver. Oges contains a list of pointers to these EquationSolver's. You will be able to add a new solver to this list. It will be known as OgesParameters::userSolver1, or OgesParameters::userSolver2 etc., depending on how many new solvers have been added.

You should

- 1. Derive a new class from EquationSolver, copying one of the existing solvers (which ever is closest) to your new solver. Hopefully you can reuse parameters that already exist in OgesParameters.
- 2. Change the Oges/buildEquationSolvers.C file to 'new' the solver to have defined and add it to the list of EquationSolver's. Change the other functions in Oges/buildEquationSolvers.C as appropriate.
- 3. Compile your files and the new version of buildEquationSolvers.C and link to these ahead of the Overture library when you build an executable.

# <span id="page-16-2"></span>9 Some More Details about Oges

In general, Oges expects that the user wants to solve one or more equations at each valid grid point on an overlapping grid. The number of equations that are given at each grid point is called the numberOfComponents. In the simple case only one equation, such as a discrete Laplace operator, is specified at each grid point, numberOfComponents=1. In a more complicated case there will be a system of equations at each grid point. For example, one may want to solve the biharmonic equation as a system of two Possion equations in which case numberOfComponents=2.

Oges will create a large sparse matrix where each unknown for the sparse matrix will correspond to a particular component n, at a particular grid point (i1, i2, i3) on a particular component grid, grid. Thus there is a mapping from  $(n, i1, i2, i3, grid)$  to a unique equation number. The member functions

> int equationNo(int n, int i1, int i2, int i3, int grid) intArray equationNo(int n, Index  $\&$  I1, Index  $\&$  I2, Index  $\&$  I3, int grid)

give the equation number(s) for each grid point. For now the function equationNo is defined to use all the grid points in a given order. In the future, a user should be able to define this function in a different way. There is also a member function

void equationToIndex(int eqnNo, int n, int i1, int i2, int i3, int grid)

that maps an equation number,  $eqnNo$ , back to a grid point and component,  $(n, i1, i2, i3, grid)$  (i.e. it is the inverse of equationNo).

Sometimes extra unknowns and extra equations are required in order to specify a problem. For example, an eignvalue problem has an extra unknown, the eigenvalue. An extra unknown may be added to the singular Neumann problem in order to create a nonsingular system. Extra unknowns are associated with grid points that are not used. The number of extra equations is specified with setNumberOfExtraEquations. Oges will find unused points that can be used for extra equations; the equation numbers for these points will be saved in extraEquationNumber(i).

# <span id="page-17-0"></span>10 Oges Function Descriptions

#### <span id="page-17-1"></span>10.1 default constructor

Oges()

Description: Default constructor.

#### <span id="page-17-2"></span>10.2 setGridsToUse

int

#### setGridsToUse( const IntegerArray & gridsToUse )

- Description: Only solve the equations on some grids, these are called the active grids. If an active grid interpolates from an in-active grid, the corresponding interpolation equation will be replaced by a Dirichlet condition (i.e. the identity equation) and the solution at that point will left unchanged. (Note that RHS will be altered at this interpolation point and set equal to the solution value at that point.)
- gridsToUse (input) : a list of grids to use when solving. If this array is empty (i.e. a NULL array) then ALL grids will be used.

#### <span id="page-17-3"></span>10.3 activeGrid

bool activeGrid( int grid ) const

Description: Return true if this grid is used.

grid (input) : grid to check

Return value (output): true if this grid is active (used)

### <span id="page-18-0"></span>10.4 getUseThisGrid

#### const IntegerArray & getUseThisGrid() const

Description: Return the array that indicates which grids are active, useThisGrid(grid)=true if the grid is active

Return value (output): a reference to useThisGrid.

### <span id="page-18-1"></span>10.5 getMaximumResidual

real getMaximumResidual() const

Description: Return the maximum resdiual from the last solve.

<span id="page-18-2"></span>10.6 get

int

#### get( const GenericDataBase & dir, const aString & name)

Description: Get a copy of Oges from a database file

dir (input): get from this directory of the database.

name (input): the name of Oges on the database.

<span id="page-18-3"></span>10.7 put

int

### put( GenericDataBase & dir, const aString & name) const

Description: Output an image of Oges to a data base.

dir (input): put onto this directory of the database.

name (input): the name of Oges on the database.

### <span id="page-18-4"></span>10.8 setExtraEquationValues

int

### setExtraEquationValues( realCompositeGridFunction & f, real \*value )

Description: Assign values to the right-hand-side for the extra equations

f (input/output) : fill in rhs values here

**value**[i] (input) : values for each extra equation,  $i=0,1,2,...$ ,

Return values: 0=success

Author: wdh

### <span id="page-19-0"></span>10.9 setExtraEquationValues

int

### getExtraEquationValues( const realCompositeGridFunction & u, real \*value )

Description: Return solution values from the extra equations

u(input) : grid function holding the solution.

**value**[i]  $(output)$  : values for each extra equation,  $i=0,1,2,...$ ,

Return values: 0=success

<span id="page-19-1"></span>Author: wdh

#### 10.10 evaluateExtraEquation

int

```
evaluateExtraEquation( const realCompositeGridFunction & u, real & value, int
extraEquation =0
```
Description: Evaluate the dot product of the coefficients of an extra equation times u

u (input) : grid function to dot with the extra equation

value (output) : the dot product

```
extraEquation (input) : the number of the extra equation (0,1,...,numberOfExtraEquations-1)
```
Return values: 0=success

Author: wdh

#### <span id="page-19-2"></span>10.11 evaluateExtraEquation

int

evaluateExtraEquation( const realCompositeGridFunction & u, real & value, real & sumOfExtraEquationCoefficients, int extra<br>Equation  $=0$ )

Description: Evaluate the dot product of the coefficients of an extra equation times u Also return the sum of the coefficients of the extra equation (i.e. the dot product with the "1" vector)

u (input) : grid function to dot with the extra equation

value (output) : the dot product

sumOfExtraEquationCoefficients (output) : sum of the coefficients of the extra equation

extraEquation (input) : the number of the extra equation (0,1,...,numberOfExtraEquations-1)

Return values: 0=success

Author: wdh

#### <span id="page-20-0"></span>10.12 writeMatrixToFile

int

#### writeMatrixToFile( aString filename )

**Description:** // Write the current solver matrix (using indicies with base 1) to the file  $\text{fileName}, \text{ //}$ The file consists of triplets i, j,  $A(i, j)$  (without commas) // for each non-zero element of the matrix. // (Here *i*=row, *j*=column, and //  $A(i, j) = A_{ij}$  element of the matrix.)

<span id="page-20-1"></span>Author: pf, wdh

#### 10.13 outputSparseMatrix

int

#### outputSparseMatrix( const aString & fileName )

Description: Output the matrix in compressed row format OR uncompressed format (with indices starting at 0). See the format below

fileName (input) : save the results to this file

#### <span id="page-20-2"></span>10.14 writeMatrixGridInformationToFile

int

#### writeMatrixGridInformationToFile( aString filename )

**Description:** Write the grid information about the current solver matrix to the file  $\text{fileName}.$ 

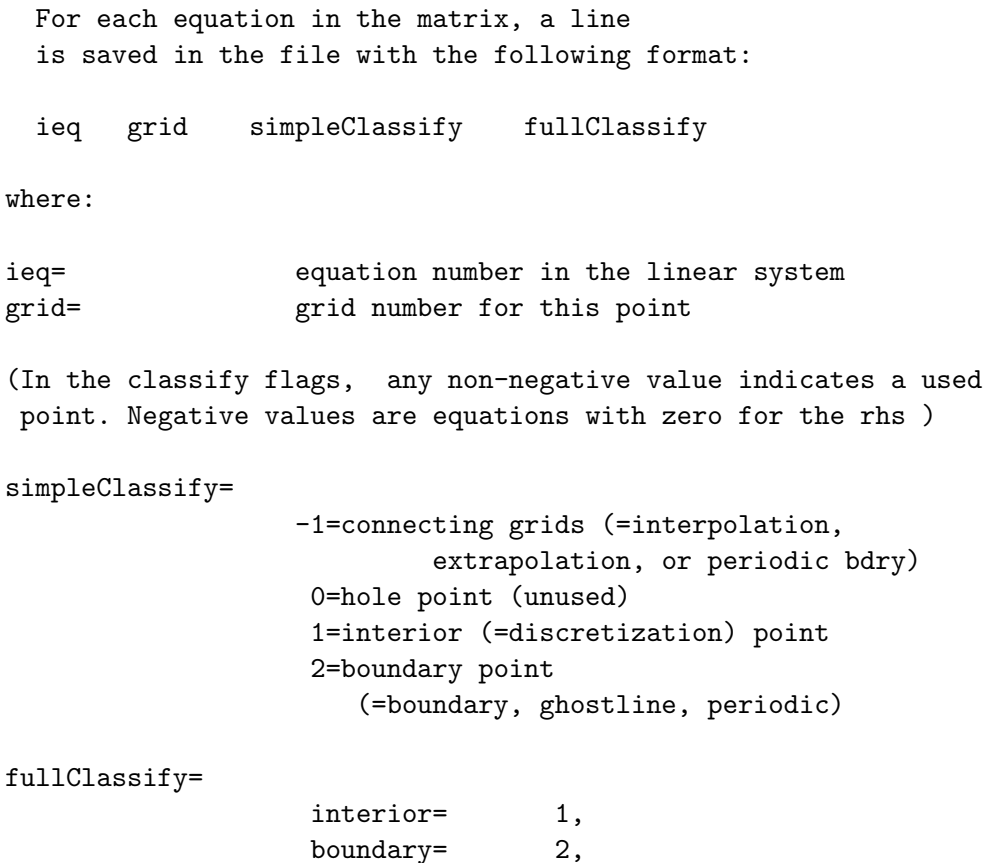

ghost1= 3,

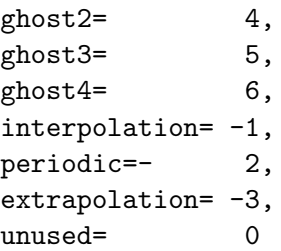

Author: pf

<span id="page-21-0"></span>10.15 writePetscMatrixToFile

```
int
```

```
writePetscMatrixToFile( aString filename,
                       realCompositeGridFunction & u,
                       realCompositeGridFunction & f)
```
Description: Only available when linked with PETSc (-DOVERTURE USE PETSC)

Write the current solver matrix to the file  $\beta$  if  $\beta$  if  $\beta$ . Uses the PETSc binary format. Supply u,f as to 'solver', the RHS corresponding to f is also saved in the matrix file.

Author: pf

<span id="page-21-1"></span>10.16 canSolveInPlace

bool canSolveInPlace() const

Description: Return true if the rhs and sol vectors can be the same.

### <span id="page-21-2"></span>10.17 setCoefficientArray

int

```
setCoefficientArray( realCompositeGridFunction & coeff0,
const IntegerArray & boundaryConditions =Overture::nullIntArray(),
const RealArray & bcData = Overture::nullRealArray())
```
Purpose: Supply a coefficient grid function to be used to discretize the equations.

coeff0 (input): Here are the coefficients. Oges will keep a reference to this grid function.

boundaryConditions(0: 1,0:2,numberOfComponentGrids) (input) : optionally supply boundary conditions. These are needed by the multigrid solver.

bcData : data for the boundary conditions.

### <span id="page-21-3"></span>10.18 setCoefficientArray

int

```
setCoefficientArray( realMappedGridFunction & coeff0,
const IntegerArray & boundaryConditions =Overture::nullIntArray(),
const RealArray & bcData = Overture::nullRealArray())
```
Purpose: Supply a coefficient grid function (single grid only) to be used to discretize the equations.

coeff0 (input): Here are the coefficients. Oges will keep a reference to this grid function.

boundaryConditions(side,axis,grid) : optionally supply boundary conditions. These are needed by the multigrid solver.

<span id="page-22-0"></span>bcData : data for the boundary conditions.

#### 10.19 setEvaluateJacobian

void setEvaluateJacobian( const int evaluateJacobian0 )

<span id="page-22-1"></span>Purpose: ?

10.20 setGrid

void setGrid( CompositeGrid & cg0, bool outOfDate =true)

Purpose: Supply a CompositeGrid to Oges. Use this routine, for example, if an Oges object was created with the default constructor. Call this routine before calling initialize.

cg0 (input): Oges will keep a reference to this grid.

outOfDate : set to true if the grid is out of date. This is normally true except in the case of using the multigrid solver in which case the multigrid hierachy only needs to be built once so multiple instances of Oges need only mark the grid as out of date once. The multigrid hierarchy may also be marked out of date if you mark the MultigridCompositeGrid that was optionally supplied to Oges. You you do this then you can call setGrid with outOfDate=false in all cases.

#### <span id="page-22-2"></span>10.21 setGrid

### void setGrid( MappedGrid & mg, bool outOfDate  $=$ true)

Purpose: Supply a MappedGrid to Oges. Use this routine, for example, if an Oges object was created with the default constructor. Call this routine before calling initialize.

mg (input): Oges will keep a reference to this grid.

#### <span id="page-22-3"></span>10.22 set(OptionEnum,int)

int

```
set( OptionEnum option, int value = 0)
```
Description: Set an option from the OgesParameters:: OptionEnum enumerator. See section [\(5\)](#page-8-0) for a full description of the options available.

option (input) : choose an option

value (input) : value to assign (for options requiring a value).

### <span id="page-23-0"></span>10.23 set(OptionEnum,float)

int

#### set( OptionEnum option, float value )

Description: Set an option from the OgesParameters:: OptionEnum enumerator. See section [\(5\)](#page-8-0) for a full description of the options available.

option (input) : choose an option

value (input) : value to assign (for options requiring a value).

#### <span id="page-23-1"></span>10.24 set(OptionEnum,double)

int

```
set( OptionEnum option, double value )
```
Description: Set an option from the OgesParameters:: OptionEnum enumerator. See section [\(5\)](#page-8-0) for a full description of the options available.

option (input) : choose an option

value (input) : value to assign (for options requiring a value).

#### <span id="page-23-2"></span>10.25 set(SolverEnum)

```
int
set( SolverEnum option )
```
Description: Select a solver from the OgesParameters::SolverEnum enumerator. See section [\(5\)](#page-8-0) for a full description of the options available.

option (input) : option selected.

#### <span id="page-23-3"></span>10.26 set(SolverMethodEnum)

#### int

```
set( SolverMethodEnum option )
```
Description: Select a solver method from the OgesParameters::SolverMethodEnum enumerator. See section [\(5\)](#page-8-0) for a full description of the options available.

option (input) : option selected.

#### <span id="page-23-4"></span>10.27 set(PreconditionerEnum)

int

#### set( PreconditionerEnum option )

Description: Select a preconditioner from the OgesParameters::PreconditionerEnum enumerator. See section [\(5\)](#page-8-0) for a full description of the options available.

option (input) : option selected.

## <span id="page-24-0"></span>10.28 set(MatrixOrderingEnum)

int

### set( MatrixOrderingEnum option )

Description: Select a matrix ordering from the OgesParameters::MatrixOrderingEnum enumerator. See section [\(5\)](#page-8-0) for a full description of the options available.

option (input) : option selected.

### <span id="page-24-1"></span>10.29 get(OptionEnum,int&)

int

#### get( OptionEnum option, int & value ) const

Description: Return the current value of an option (this version appropriate for options that have a value of type 'int'. See section [\(5\)](#page-8-0) for a full description of the options available.

#### <span id="page-24-2"></span>10.30 get(OptionEnum,real&)

int

#### get( OptionEnum option, real & value ) const

Description: Return the current value of an option (this version appropriate for options that have a value of type 'real'. See section [\(5\)](#page-8-0) for a full description of the options available.

#### <span id="page-24-3"></span>10.31 setOgesParameters

int

### setOgesParameters( const OgesParameters & par )

Description: Assign the values from an OgesParameters object to an Oges object.

#### <span id="page-24-4"></span>10.32 sizeOf

real sizeOf( $FILE * file = NULL$ ) const

Description: Return number of bytes allocated by Oges; optionally print detailed info to a file

file (input) : optinally supply a file to write detailed info to. Choose file=stdout to write to standard output.

Return value: the number of bytes.

#### <span id="page-24-5"></span>10.33 printStatistics

int printStatistics(FILE  $*$ file = stdout) const

Description: Output any relevant statistics

### <span id="page-25-0"></span>10.34 updateToMatchGrid

int

#### updateToMatchGrid( CompositeGrid & cg0 )

Purpose: Give Oges a new matrix to use. Use this routine, for example, when a grid has moved. This routine will cause the matrix to be refactored the next time solve is called.

cg0 (input): use this CompositeGrid

#### <span id="page-25-1"></span>10.35 updateToMatchGrid

int

```
updateToMatchGrid( MappedGrid & mg )
```
Purpose: Use this version when you are solving a problem on a MappedGrid.

mg (input): use this MappedGrid

<span id="page-25-2"></span>10.36 getMatrix

int

#### getMatrix( IntegerArray & ia., IntegerArray & ja., RealArray & a., SparseStorageFormatEnum format =compressedRow)

Description: Return the matrix in a given format.

ia<sub>-1</sub> ja <sub>-1</sub> (output) : reference to the matrix in sparse form.

format (input): sparse format

# <span id="page-25-3"></span>References

- [1] S. Balay, W. D. Gropp, L. C. McInnes, and B. F. Smith, *PETSc 2.0 users manual*, Tech. Rep. ANL-95/11 - Revision 2.0.24, Argonee Naitional Laboratory, 1999.
- <span id="page-25-6"></span>[2] D. L. Brown, *Overture operator classes for finite volume computations on overlapping grids, user guide*, Tech. Rep. LA-UR-96-3470, Los Alamos National Laboratory, 1996.
- <span id="page-25-5"></span>[3] W. Henshaw, *Finite difference operators and boundary conditions for Overture, user guide*, Research Report UCRL-MA-132231, Lawrence Livermore National Laboratory, 1998.
- <span id="page-25-4"></span>[4] , *Grid functions for Overture, user guide*, Research Report UCRL-MA-132231, Lawrence Livermore National Laboratory, 1998.
- <span id="page-25-7"></span>[5] , *A primer for writing PDE codes with Overture*, Research Report UCRL-MA-132231, Lawrence Livermore National Laboratory, 1998.
- <span id="page-25-8"></span>[6] , *OverBlown: A fluid flow solver for overlapping grids, user guide*, Research Report UCRL-MA-134288, Lawrence Livermore National Laboratory, 1999.

# Index

convergence criteria, [15](#page-14-6)

grid function coefficient matrix, [5](#page-4-2)

Harwell, [4](#page-3-1)

OgesParameters, [9](#page-8-6)

PETSc, [4](#page-3-1) linking to, [17](#page-16-3)

results parallel, [6](#page-5-1)

SLAP, [4](#page-3-1) sparse matrix solver, [17](#page-16-3)

Yale, [4](#page-3-1)